跡見学園女子大学マネジメント学部【マネジメント学科】

1年生用時間割作成フロー

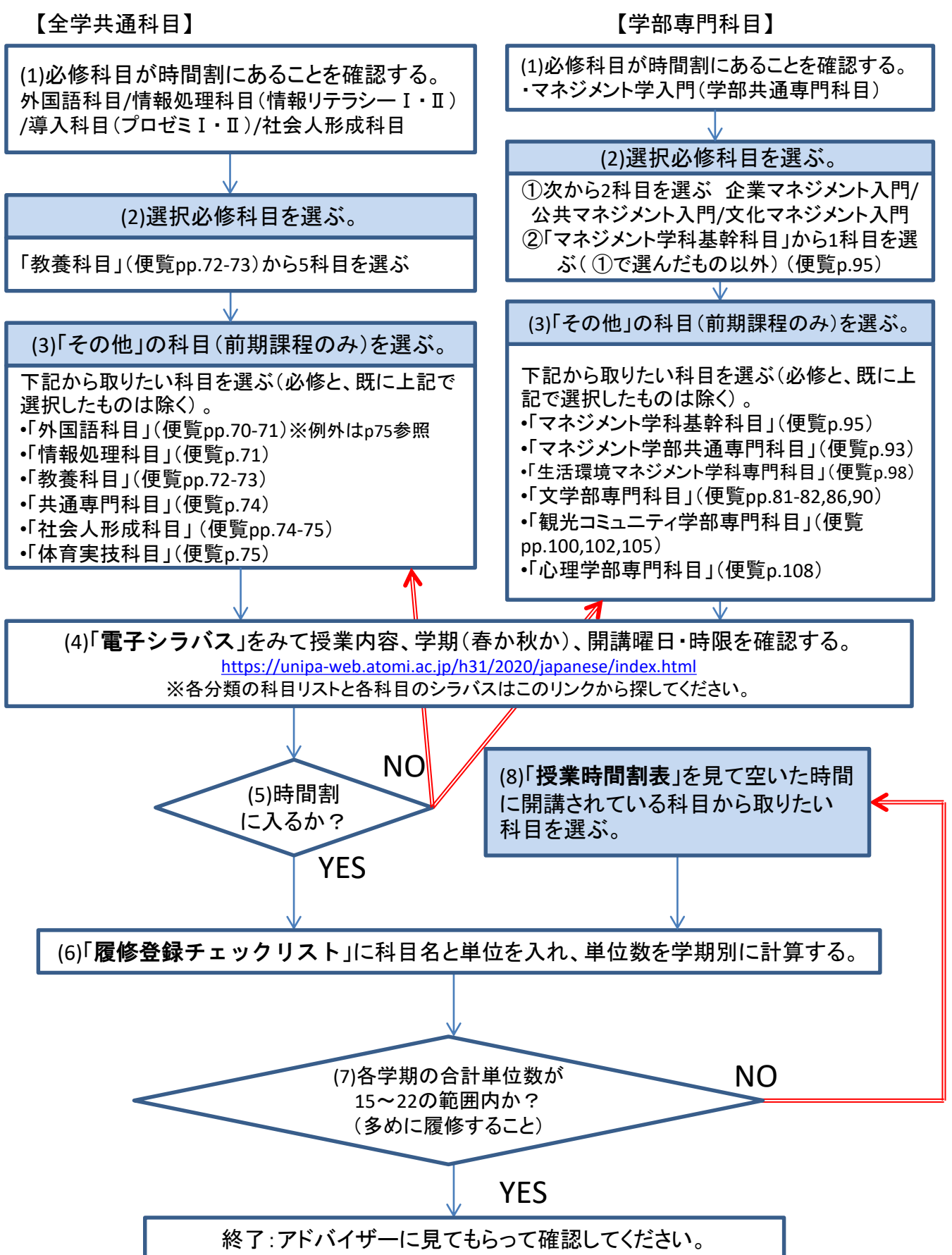